https://www.100test.com/kao\_ti2020/475/2021\_2022\_linux\_E7\_B3\_ BB\_E7\_BB\_c67\_475213.htm Windows

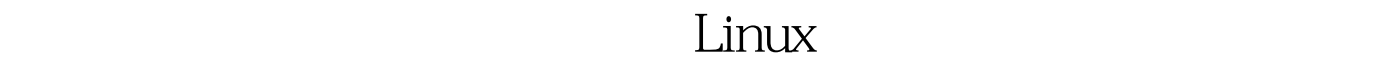

GNOME Nautilus

gnome-vfs CORBA

10<sup>d</sup> ibgnome

 $\sim$  1.

PNG BMP JPEG

 $\mathcal{Z}$ 

 $\lim_{x \to \infty}$  1.

exe htm Einux  $\lim_{\alpha\to 0}$ 下一切。<br>在一切时的时间的时间,我们的时间是在一切时的时间,我们的时间就是一切时的时间。  $m$ agic $n=1$  $\epsilon$  , and the contract of the contract of the contract of the contract of the contract of the contract of the contract of the contract of the contract of the contract of the contract of the contract of the contract of th , BMP BM BM BM magic  $\sim$  2. JPEG  $txt$  WML XML  $\rm{JPEG}$ txt WML linux MIME(RFC) JPEG image/jpeg text/plain XML text/xml  $\mathcal S$  3.  $\mathcal S$  3.

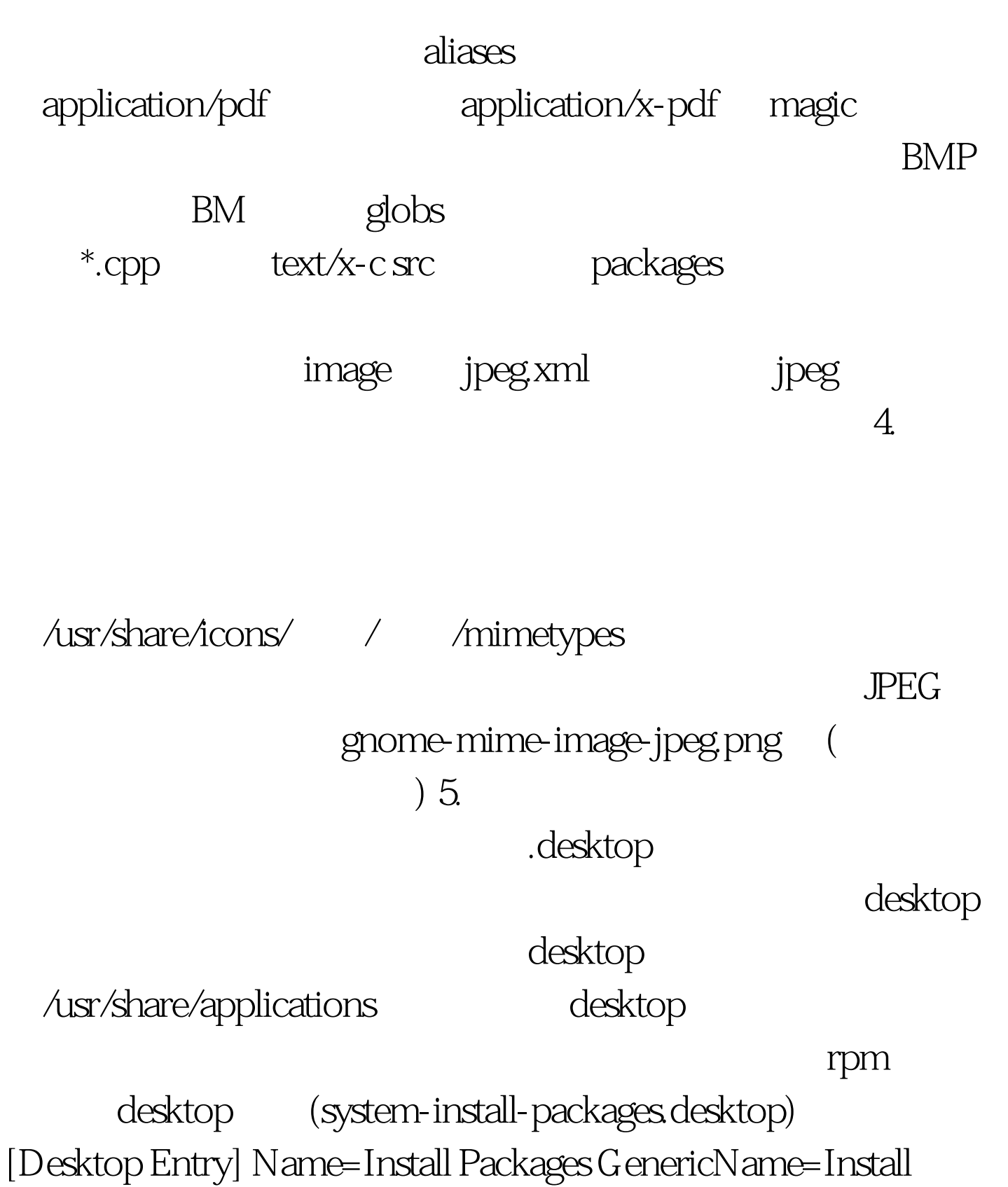

Packages Comment=Install new packages on the system MimeType=application/x-rpm.

Exec=/usr/bin/system-install-packages %F Terminal=false Type=Application Icon=system-config-packages.png Encoding=UTF-8NoDisplay=true MimeType rpm 100Test www.100test.com